## 会議報告

# FEL09 参加報告

紀井 俊輝\*·大垣 英明·増田 開

#### **Report on FEL09**

Toshiteru KII\*, Hideaki OHGAKI and Kai MASUDA

# 1. はじめに

FEL09 に参加したので報告する. 本会議は 1978 年より始まった自由電子レーザー (FEL: Free Electron Laser)の発展を目指した国際会議である. この 会議では、FELの物理から、光源開発、利用研究と 多岐にわたり毎年活発な議論が行われている. 31回 目となる今回は、2009年8月24日から28日まで、 英国 · 科学技術設備会議 (STFC) Daresbury Laboratory 主催のもと英国リヴァプールで開催された.

リヴァプールは古くから貿易で栄えてきた港町であ り、2004年には「海商都市リヴァプール」の名で、 ユネスコの世界遺産に登録されている。現在も人口 40万人を超える商業都市として繁栄している。また、 The Beatles が結成された街でもあり, The Beatles メンバーが幼少時代に過ごした家や歌詞にゆかりのあ る場所などが市内各地に数多くあり、The Beatles の ファンにとっては、まさに「聖地」として知名度が高 い(写真1). 会期中に開催されたバンケットでも The Beatles のトリビュートバンドの生演奏があり, 大いに盛り上がった (写真2).

会場は、港町リヴァプールの面影を今に残す The Albert Dock (写真 3) に隣接した The BT Convention Centre (写真4) で、赤レンガの倉庫とは対照的 にガラス張りの2つのドーム屋根を連結した近代的 な建物であった. 参加者は22の国から269名, 259 件の発表が行われた。会議初日にはリヴァプール大聖 堂 (Anglican Cathedral) でレセプションが開かれ, パイプオルガンの生演奏の中、ワインとつまみを手に 一年ぶりの再会に話を弾ませた (写真5).

なお、バンケットの際に次回 2010年は MAX-lab の主催により Sweden, Malmö 市で開催されるとの

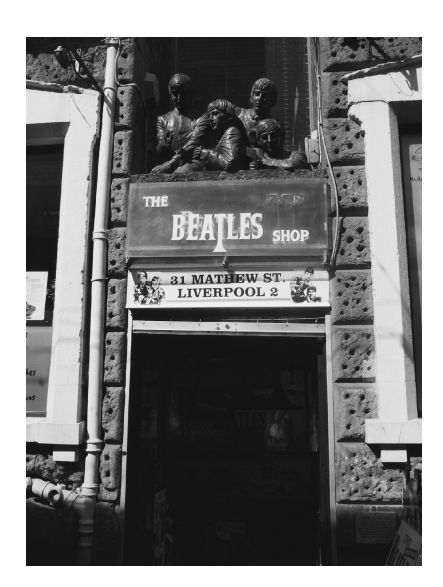

写真 1 The Beatles の面影の残る街角

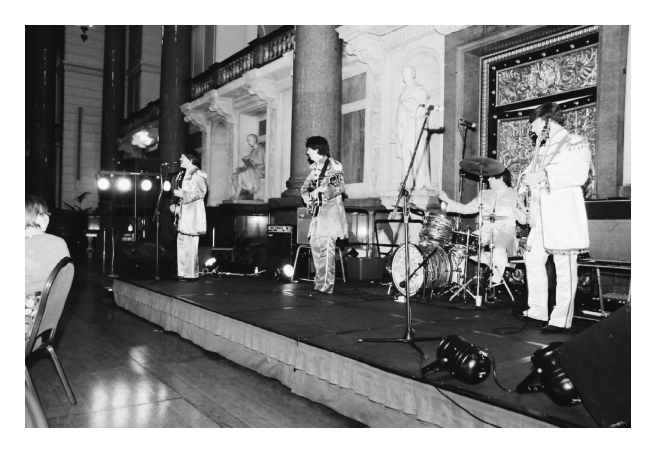

写真 2 ビートルズトリビュートバンドによる生演奏. 大いに盛り上がった

アナウンスがあった. 会議は2010年8月23日から 27日が予定されている. また2011年は上海, 2012 年は京都で開催の予定であると報告があった.

<sup>\*</sup> 京都大学 エネルギー理工学研究所 (E-mail: kii@iae.kyoto-u.ac.jp)

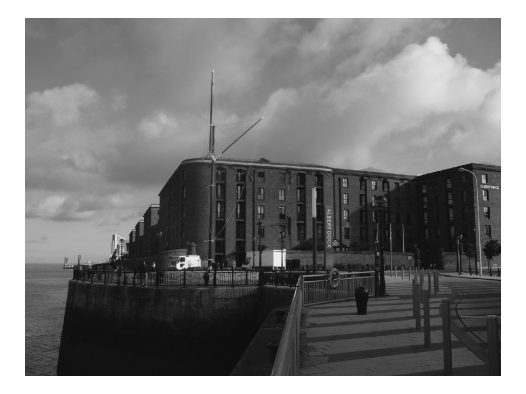

写真 3 港湾都市リヴァプールの面影を今に伝える Albert Dock

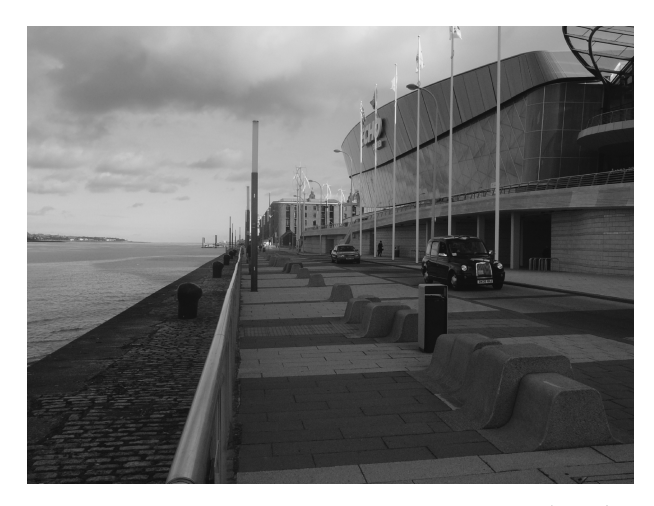

写直 4 会場となった BT Convention Centre (手前) と Albert Dock (奥). 二つの対照的な建物の コントラストが面白い

#### 2. 会議報告概要

## 2.1 FEL Prize Lecture および New Lasing

毎年恒例となっている FEL Prize Lecture からス タートした. 昨年のFEL 受賞者の Samuel Krinsky による "Stochastic Temporal Behavior of SASE", お よび Young Scientist FEL award 受賞者の Oleg A. Shevchenko による "Statistical Theory of the SASE FEL Based on the Two-Particle Correlation Function Equation"の講演がなされ、どちらも SASE FEL (光共振器を用いず電子バンチが発生した自発放射光 を自己増幅することでコヒーレントなレーザー光を発 生させる方式の自由電子レーザー)に関連したFEL 理論に関するものであった. SASE FEL は近年 FEL 国際会議でもっとも"Hot"な領域で、彼らの研究は FEL 増幅現象を理解する上で極めて重要な知見を導 き, X線自由電子レーザー実現に大きく貢献してい る.

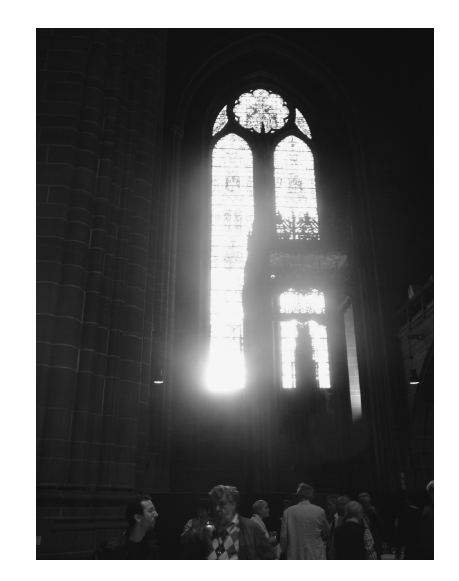

写真5 リヴァプール大聖堂で行われたレセプション

Prize Lecture に引き続き、同様に恒例となってい る "New Lasing" セッションが行われ、今回は以下 の5件のFEL 発振成功の報告があった.

LCLS (アメリカ: SLAC), SPARC (イタリア:  $ENEA$ ), Coherent Smith-Purcell ( $75\,\forall x : CES$ -TA/CEA), Two-Orbit FEL (ロシア: BINP), NIJI  $-IV$   $(H\# : AIST)$ 

LCLS の報告は, 波長1.5 Å において SASE FEL 発振および飽和を観測したもので、ついに短波長 FEL がオングストロームの領域に到達したという FEL の短波長化におけるマイルストーンといえるも のであった.

## 2.2 FEL Theory

FEL Theory で発表件数が多かったのが、EEHG (Echo-Enhanced Harmonic Generation) であった. X 線 SASE が電子ビームの発生する X 線自発放射を自 己増幅するのに対し、高利得高調波発生 (High-Gain Harmonic Generation) においては、可視域のレー ザー光の高調波より生成するX線をシード光として X線増幅を行うため、狭帯域化やコヒーレンスの面 において高品質なX線レーザー実現に有利である. Stupakov によれば、EEHG 方式では2組の電子ビー ムエネルギーモジュレータ (変調用レーザーとアンジ ュレータ) およびシケインを用いることで、特定の高 次高調波の発生に最適化した電子ビーム密度変調を与 えることが可能になるとのことで、今後の実験的な検 証に期待が大きい.

### 2.2 X線 FEL 関連

New Lasing セッションでも報告のあった LCLS (アメリカ: SLAC) であるが、きわめて順調にコミ

ッションニングが進み、2009年4月7日に21本の アンジュレータの設置を終え、わずか3日後の4月 10日に1.5 Å での FEL 発振, 4月14日にはビーム ベースアライメントを終え 1.5 Å での FEL 飽和を達 成するという順調さが際立っていた. 2009年10月か らはユーザー運転を開始するとのことで、早くもオン グストローム領域でのX線レーザーを用いた新たな 研究が始まろうとしている。コミッショニングの中心 となった Paul Emma と高輝度電子ビーム生成の鍵と なる光陰極高周波電子銃開発の中心となったDavid Dowell がそろって今年の FEL Prize を受賞すること となった (写真6). また、プロジェクトのディレク ターの John Galayda には特別賞が贈られた(写真7). LCLSに関しては、Emma や Dowell をはじめとし, 多くの報告がなされた. なお、今年の"Young Scientist FEL award" は JLab の Pavel Evtushenko に贈ら れた (写真6).

日本のX線FELも順調に建設が進みつつあること が新竹より報告が行われた. その他, 原による小型 X線FELにおける電子バンチ圧縮,田中(均)によ る SCSS 試験加速器における高いビーム安定性につ いて報告が行われ、日本の X線 FEL 完成への期待が 高まった.

FLASH (ドイツ: DESY) の SASE FEL に関して は、詳細な運転統計やアップグレード計画の報告が行 われたほか,利用研究の発表もありX線レーザー利 用の時代に突入したことが感じられた.

日米欧3施設のほかにも多くの研究機関が SASE FELのプロジェクトを計画しており、X線レーザー への期待が高まっている。また、上述のEEHGや高 調波レーザーシードによるX線特性の向上にむけた 取り組みも非常に活発であるほか, K. J. Kim からは 完全結晶での Bragg 反射を利用した狭帯域の X 線領 域での共振器型 FEL の提案も行われた.

#### 2.4 長波長 FEL

X線レーザー実現を目指した研究開発が急速に進 む中、近年注目を集めているのが THz 領域である. THz領域においても X線領域と同様に、既存の大強 度光源がないことから、加速器ベースのTHz光源に 関連した発表が数多く行われていた。方向性としては、 New Lasing セッションで Vinokrov から報告のあっ た ERL 方式 (Energy Recovery Linac) による超大 出力 FEL: Two-Orbit FEL (ロシア: BINP), 比較的 小型の FEL (共振器型·SASE 型), 超高輝度電子ビ ームを用いた Coherent THz radiation に大別される.

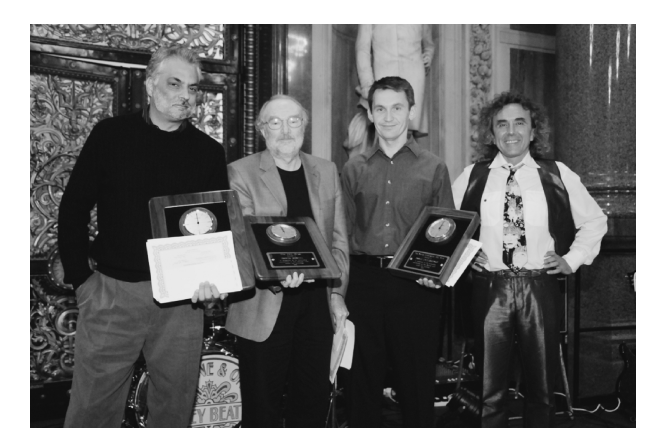

写真 6 FEL Prize 受賞者たち

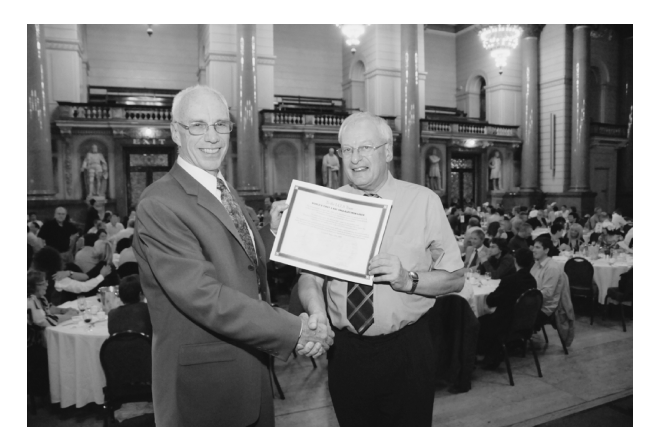

写真7 LCLSチームには特別賞も贈られた

#### 2.5 その他

FEL に関連したビーム加速器技術としては、今後 はこれまで以上に高い安定性、精密なビーム制御等が 要求されるようになる. ビームモニター,同期技術, フィードバック技術の報告が数多くなされた. また, 施設見学会では、Daresbury Laboratory で建設中の ERL 施設 (ALICE) を訪問した.

### 3. 終わりに

LCLS の成功により FEL はオングストローム領域 のX線レーザーを現実のものとし、新しい段階へと 進みつつあることが実感される会議であった。日本の X 線 FEL (XFEL/SPring-8), European XFEL も完 成が近づく中, SASE X線レーザーの更なる高品質 化に向けた研究が着実に進みつつある. SPring-8を 中心に2012年には京都で FEL 国際会議を開催する ことになったが、今後のFEL 分野の発展を祈念して 筆をおくことにする.